## SAP ABAP table T77TMCAES F G {Assignments of AES Fields to Field Groups}

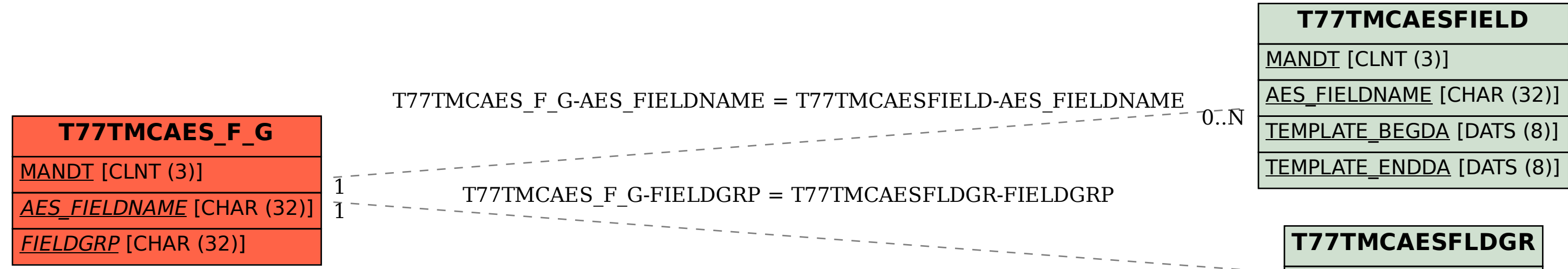

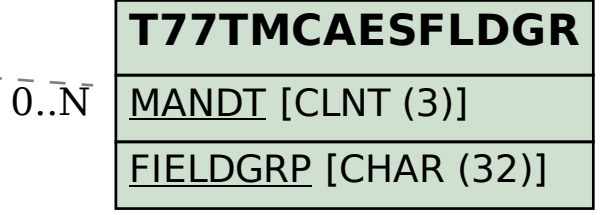